#### **Commands, and Queries, and Features**

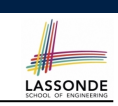

LASSONDE

#### **Syntax of Eiffel: a Brief Overview**

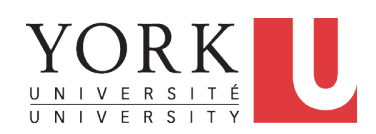

#### EECS3311 A: Software Design Fall 2018

CHEN-WEI WANG

- In a Java class:
	- **Attributes**: Data
	- **Mutators**: Methods that change attributes without returning
	- **Accessors**: Methods that access attribute values and returning
- In an Eiffel class:
	- Everything can be called a *feature*.
	- But if you want to be specific:
		- Use *attributes* for data
		- Use *commands* for mutators
		- Use *queries* for accessors

**3 of 38**

**Escape Sequences**

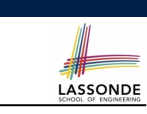

Escape sequences are special characters to be placed in your program text.

- $\circ$  In Java, an escape sequence starts with a backward slash \ e.g.,  $\ln$  for a new line character.
- In Eiffel, an escape sequence starts with a percentage sign % e.g., %N for a new line characgter.

See here for more escape sequences in Eiffel: https://www. eiffel.org/doc/eiffel/Eiffel%20programming% 20language%20syntax#Special\_characters

### **Naming Conventions**

- Cluster names: all lower-cases separated by underscores e.g., root, model, tests, cluster\_number\_one
- Classes/Type names: all upper-cases separated by underscores

#### e.g., ACCOUNT, BANK ACCOUNT APPLICATION

• Feature names (attributes, commands, and queries): all lower-cases separated by underscores

e.g., account balance, deposit into, withdraw from

### **Operators: Assignment vs. Equality**

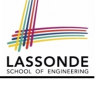

#### ● In Java:

 $\circ$  Equal sign = is for assigning a value expression to some variable. e.g.,  $x = 5 * y$  changes x's value to  $5 * y$ This is actually controversial, since when we first learned about =, it means the mathematical equality between numbers.  $\circ$  Equal-equal == and bang-equal  $!=$  are used to denote the equality and inequality. e.g.,  $x = 5 \times y$  evaluates to *true* if x's value is equal to the value of  $5 \star y$ , or otherwise it evaluates to *false*. ● In Eiffel:  $\circ$  Equal = and slash equal /= denote equality and inequality. e.g.,  $x = 5 * y$  evaluates to *true* if x's value is equal to the value of 5 \* y, or otherwise it evaluates to *false*.  $\circ$  We use : = to denote variable assignment. e.g.,  $x := 5 \times y$  changes x's value to  $5 \times y$ 

 $\circ$  Also, you are not allowed to write shorthands like  $x++$ ,

 $_{5 \text{ of } 38}$  just write  $x := x + 1$ .

#### **Method Declaration**

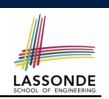

#### ● **Command**

*deposit* (*amount*: **INTEGER**) **do** *balance* := *balance* + *amount* **end**

Notice that you don't use the return type void

● **Query**

*sum\_of* (*x*: **INTEGER**; *y*: **INTEGER**): **INTEGER do Result** := *x* + *y* **end**

- Input parameters are separated by semicolons ;
- Notice that you don't use return; instead assign the return value to the pre-defined variable **Result**.

**7 of 38**

## **Attribute Declarations**

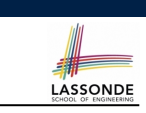

**Operators: Logical Operators (1)**

LASSONDE

- In Java, you write: int i, Account acc
- In Eiffel, you write: i: INTEGER, acc: ACCOUNT Think of : as the set membership operator ∈:

e.g., The declaration acc: ACCOUNT means object acc is a member of all possible instances of ACCOUNT.

- Logical operators (what you learned from EECS1090) are for combining Boolean expressions.
- In Eiffel, we have operators that *EXACTLY* correspond to these logical operators:

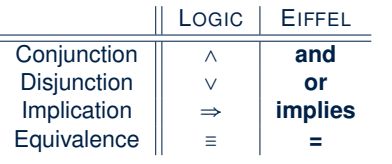

## **Review of Propositional Logic (1)**

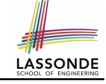

- A *proposition* is a statement of claim that must be of either *true* or *false*, but not both.
- Basic logical operands are of type Boolean: *true* and *false*.
- We use logical operators to construct compound statements.
	- Binary logical operators: conjunction (∧), disjunction (∨), implication ( $\Rightarrow$ ), and equivalence (a.k.a if-and-only-if  $\iff$ )

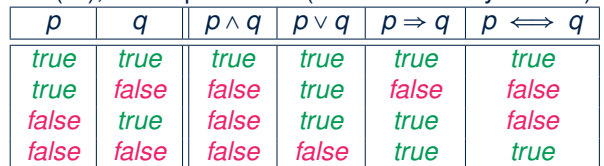

 $\circ$  Unary logical operator: negation  $(\neg)$ 

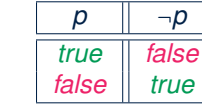

### **Review of Propositional Logic (2)**

- **Axiom**: Definition of ⇒
- **Theorem**: Identity of  $\Rightarrow$   $p \Rightarrow q \equiv \neg p \vee q$
- **Theorem**: Zero of  $\Rightarrow$  *true*  $\Rightarrow$  *p* ≡ *p*

*false* <sup>⇒</sup> *<sup>p</sup>* <sup>≡</sup> *true* ● **Axiom**: De Morgan

$$
\neg (p \land q) \equiv \neg p \lor \neg q
$$
  

$$
\neg (p \lor q) \equiv \neg p \land \neg q
$$

● **Axiom**: Double Negation

$$
p\equiv \neg(\neg p)
$$

*p* ⇒ *q* ≡ ¬*q* ⇒ ¬*p*

● **Theorem**: Contrapositive

**9 of 38**

# **Review of Propositional Logic: Implication**

- Written as *p* ⇒ *q*
- Pronounced as "p implies q"
- We call *p* the antecedent, assumption, or premise.
- We call *q* the consequence or conclusion.
- Compare the *truth* of *p* ⇒ *q* to whether a contract is *honoured*: *p* ≈ promised terms; and  $q \approx$  obligations.
- When the promised terms are met, then:
- The contract is *honoured* if the obligations are fulfilled.
- The contract is *breached* if the obligations are not fulfilled.
- When the promised terms are not met, then:
	- Fulfilling the obligation  $(q)$  or not  $(\neg q)$  does *not breach* the contract.

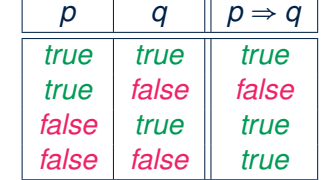

## **Review of Predicate Logic (1)**

- A *predicate* is a *universal* or *existential* statement about objects in some universe of disclosure.
- Unlike propositions, predicates are typically specified using *variables*, each of which declared with some *range* of values.
- We use the following symbols for common numerical ranges:
	- Z: the set of integers
	- N: the set of natural numbers
- Variable(s) in a predicate may be *quantified*:
	- *Universal quantification* :
		- *All* values that a variable may take satisfy certain property. e.g., Given that *i* is a natural number, *i* is *always* non-negative.
	- *Existential quantification* :

*Some* value that a variable may take satisfies certain property. e.g., Given that *i* is an integer, *i can be* negative.

**12 of 38**

**11 of 38**

**10 of 38**

LASSONDE

**LASSONDE** 

## **Review of Predicate Logic (2.1)**

- LASSONDE
- A *universal quantification* has the form (∀*X* ∣ *R P*)
	- *X* is a list of variable *declarations*
	- *R* is a *constraint on ranges* of declared variables
	- *P* is a *property*
	- (∀*X* ∣ *R P*) ≡ (∀*X R* ⇒ *P*)
		- e.g.,  $(\forall X \mid \text{True} \cdot P) = (\forall X \cdot \text{True} \Rightarrow P) = (\forall X \cdot P)$
	- e.g., (∀*X* ∣ *False P*) ≡ (∀*X False* ⇒ *P*) ≡ (∀*X True*) ≡ *True*
- *For all* (combinations of) values of variables declared in X that satisfies *R*, it is the case that *P* is satisfied.
	- ∀*i* │*i* ∈ N *i* ≥ 0 [*true*]<br>○ ∀*i* │*i* ∈ ℤ *i* ≥ 0 [*false*]
	-
	- ∀*i* ∣ *i* ∈ Z *i* ≥ 0 [*false*] ○ ∀*i, j* ∣ *i* ∈ Z ∧ *j* ∈ Z ● *i* < *j* ∨ *i* > *j* [*false*]
- The range constraint of a variable may be moved to where the variable is declared.
	- ∀*i* ∶ N *i* ≥ 0
	- ∀*i* ∶ Z *i* ≥ 0
- <sup>∀</sup>*i, <sup>j</sup>* <sup>∶</sup> <sup>Z</sup> *<sup>i</sup>* <sup>&</sup>lt; *<sup>j</sup>* <sup>∨</sup> *<sup>i</sup>* <sup>&</sup>gt; *<sup>j</sup>* **13 of 38**

LASSONDE

LASSONDE

- Conversion between ∀ and ∃
	- $(\forall X \mid R \bullet P) \iff \neg (\exists X \bullet R \Rightarrow \neg P)$  $(\exists X \mid R \bullet P) \iff \neg(\forall X \bullet R \Rightarrow \neg P)$
- Range Elimination

$$
(\forall X \mid R \bullet P) \iff (\forall X \bullet R \Rightarrow P)
$$

$$
(\exists X \mid R \bullet P) \iff (\exists X \bullet R \land P)
$$

**15 of 38**

### **Review of Predicate Logic (2.2)**

- An *existential quantification* has the form (∃*X* ∣ *R P*)
	- *X* is a list of variable *declarations*
	- *R* is a *constraint on ranges* of declared variables
	- *P* is a *property*
	- (∃*X* ∣ *R P*) ≡ (∃*X R* ∧ *P*)
	- e.g.,  $(\exists X \mid \text{True} \cdot P) = (\exists X \cdot \text{True} \land P) = (\forall X \cdot P)$
	- e.g., (∃*X* ∣ *False P*) ≡ (∃*X False* ∧ *P*) ≡ (∃*X False*) ≡ *False*
- *There exists* a combination of values of variables declared in *X* that satisfies *R* and *P*.
	- ∃*i* ∣ *i* ∈ N *i* ≥ 0 [*true*]
	- ∃*i* ∣ *i* ∈ Z *i* ≥ 0 [*true*] ○ ∃*i, j* ∣ *i* ∈ Z ∧ *j* ∈ Z ● *i* < *j* ∨ *i* > *j* [*true*]
- The range constraint of a variable may be moved to where the variable is declared.
	- ∃*i* ∶ N *i* ≥ 0
	- ∃*i* ∶ Z *i* ≥ 0
- <sup>∃</sup>*i, <sup>j</sup>* <sup>∶</sup> <sup>Z</sup> *<sup>i</sup>* <sup>&</sup>lt; *<sup>j</sup>* <sup>∨</sup> *<sup>i</sup>* <sup>&</sup>gt; *<sup>j</sup>* **14 of 38**

## **Operators: Logical Operators (2)**

- How about Java?
	- Java does not have an operator for logical implication.
	- $\circ$  The  $==$  operator can be used for logical equivalence.
	- The && and || operators only **approximate** conjunction and disjunction, due to the *short-circuit effect (SCE)*:
		- When evaluating  $e1 \& e2$ , if  $e1$  already evaluates to *false*, then  $e1$ will **not** be evaluated.
		- e.g.,  $\ln(y) = 0$  &  $(x / y > 10)$ , the SCE guards the division against division-by-zero error.
		- When evaluating  $e1 \mid e2$ , if  $e1$  already evaluates to *true*, then  $e1$ will **not** be evaluated.
		- e.g., In  $(y == 0)$  ||  $(x / y > 10)$ , the SCE guards the division against division-by-zero error.
	- However, in math, we always evaluate both sides.
- In Eiffel, we also have the version of operators with SCE:

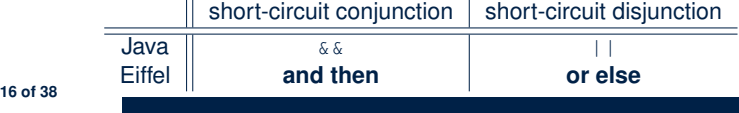

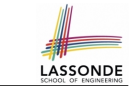

### **Operators: Division and Modulo**

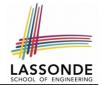

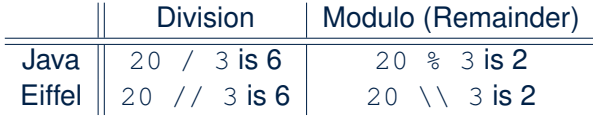

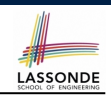

• In Eiffel, constructors are just commands that have been *explicitly* declared as **creation features**:

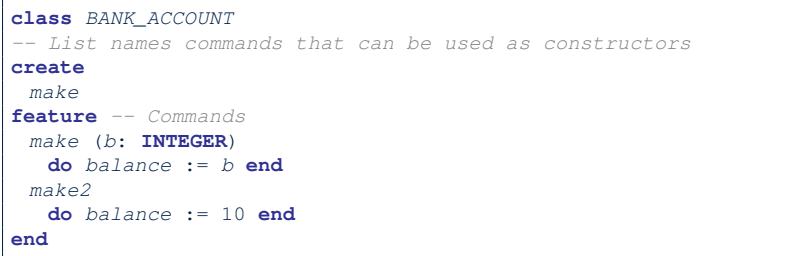

- Only the command make can be used as a constructor.
- Command make2 is not declared explicitly, so it cannot be used as a constructor.

**19 of 38**

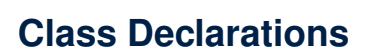

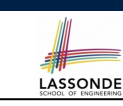

#### ● In Java:

**17 of 38**

**class** *BankAccount* { */\* attributes and methods \*/* }

#### ● In Eiffel:

**class** *BANK\_ACCOUNT* /\* *attributes*, *commands*, **and** *queries* \*/ **end**

#### **Creations of Objects (1)**

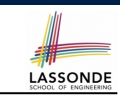

- In Java, we use a constructor Accont (int b) by:
	- Writing Account acc = **new** Account(10) to create a named object acc
	- Writing **new** Account(10) to create an anonymous object
- In Eiffel, we use a creation feature (i.e., a command explicitly declared under create) make (int b) in class ACCOUNT by:
	- Writing **create** *{*ACCOUNT*}* acc.make (10) to create a named object acc
	- Writing **create** *{*ACCOUNT*}*.make (10) to create an anonymous object
- Writing **create** *{*ACCOUNT*}* acc.make (10)

is really equivalent to writing

```
acc := create {ACCOUNT}.make (10)
```
**18 of 38**

### **Selections (1)**

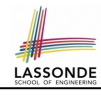

LASSONDE

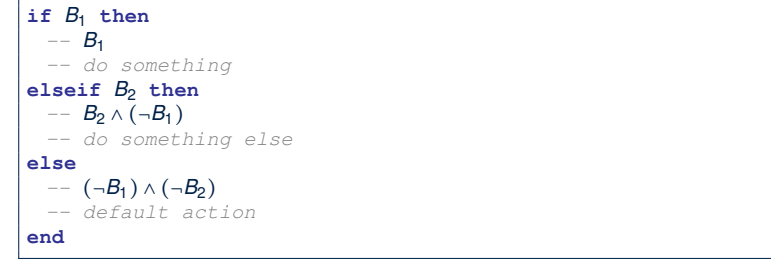

#### **Loops (1)**

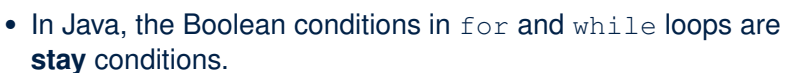

LASSONDE

LASSONDE

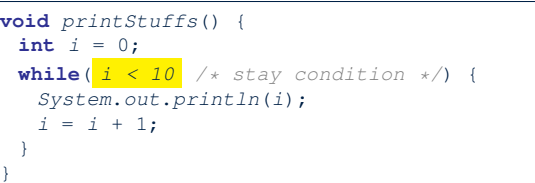

- In the above Java loop, we *stay* in the loop as long as  $i < 10$  is true.
- In Eiffel, we think the opposite: we *exit* the loop

as soon as  $i \ge 10$  is true.

**23 of 38**

# **21 of 38**

#### **Selections (2)**

An *if-statement* is considered as:

○ An *instruction* if its branches contain *instructions*.

○ An *expression* if its branches contain Boolean *expressions*.

```
class
 FOO
feature --Attributes
x, y: INTEGER
feature -- Commands
command
   -- A command with if-statements in implementation and contracts.
  require
   if x \setminus 2 /= 0 then True else False end -- Or: x \setminus 2 /= 0
  do
   if x > 0 then y := 1 elseif x < 0 then y := -1 else y := 0 end
  ensure
   y = if old x > 0 then 1 elseif old x < 0 then -1 else 0 end
   -- Or: (old x > 0 implies y = 1)
   -- and (old x < 0 implies y = -1) and (old x = 0 implies y = 0)
  end
end
22 of 38
```
## **Loops (2)**

In Eiffel, the Boolean conditions you need to specify for loops are **exit** conditions (logical negations of the stay conditions).

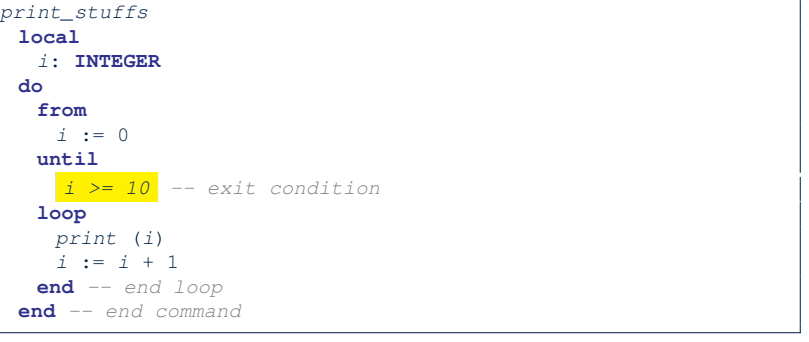

○ Don't put () after a command or query with no input parameters.

○ Local variables must all be declared in the beginning.

### **Library Data Structures**

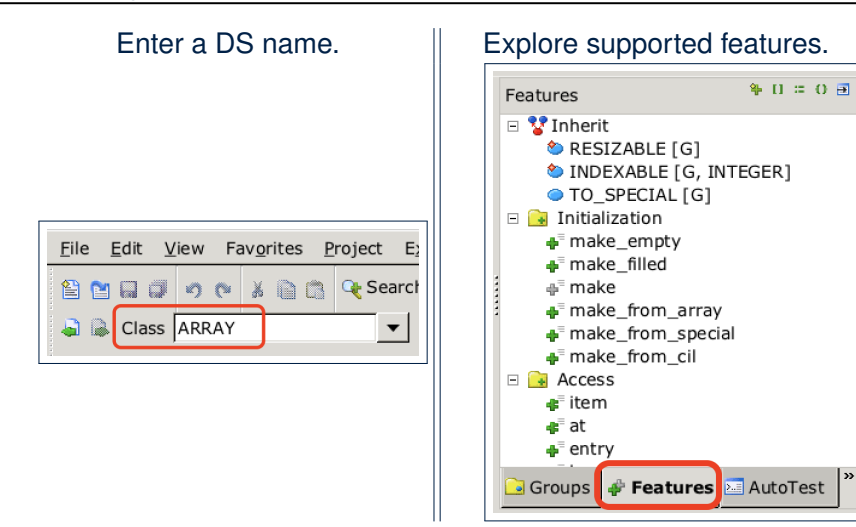

#### **Data Structures: Linked Lists (1)**

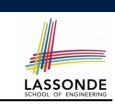

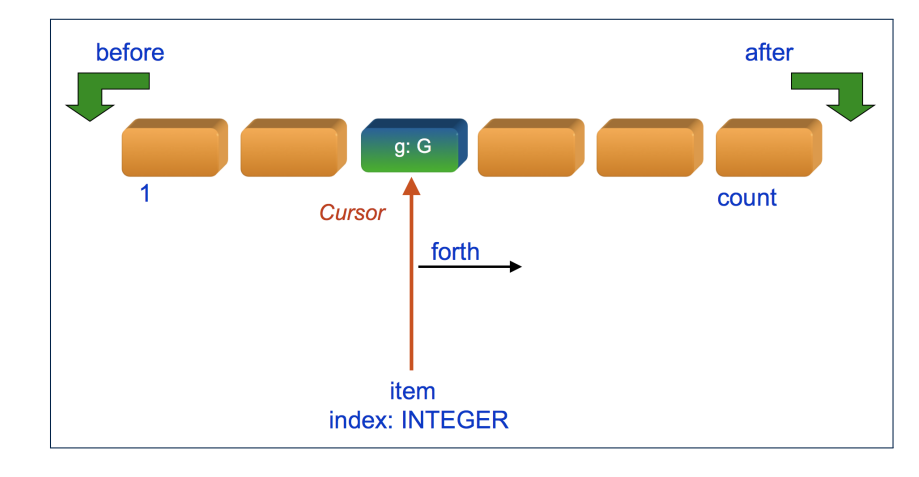

**27 of 38**

LASSONDE

LASSONDE

**Data Structures: Arrays** • Creating an empty array:

**25 of 38**

**local** *a*: **ARRAY**[**INTEGER**] **do create** {**ARRAY**[**INTEGER**]} *a*.**make empty**

○ This creates an array of lower and upper indices 1 and 0.

```
\circ Size of array a: a.upper - a.lower + 1
```
• Typical loop structure to iterate through an array:

```
local
   a: ARRAY[INTEGER]
   i, j: INTEGER
  do
   ...
  from
  j := a.lower
 until
   j > a.upper
  do
   i := a [j]
   j := j + 1
end 26 of 38
```
## **Data Structures: Linked Lists (2)**

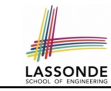

• Creating an empty linked list:

**local**

*list*: **LINKED\_LIST**[**INTEGER**] **do**

**create** {**LINKED\_LIST**[**INTEGER**]} *list*.**make**

• Typical loop structure to iterate through a linked list:

```
local
   list: LINKED_LIST[INTEGER]
   i: INTEGER
  do
   ...
  from
   list.start
  until
   list.after
  do
   i := list.item
   list.forth
  end
28 of 38
```
#### **Iterable Structures**

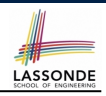

- Eiffel collection types (like in Java) are *iterable* .
- If indices are irrelevant for your application, use:

*across ... as ... loop ... end*

e.g.,

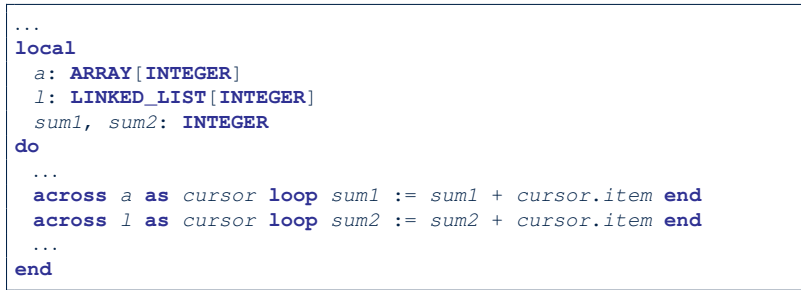

#### **29 of 38**

#### **Using across for Quantifications (2)**

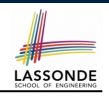

LASSONDE

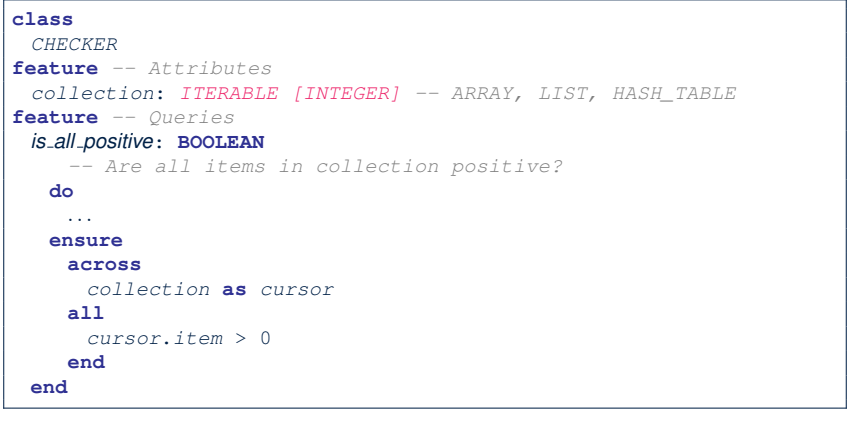

- Using **all** corresponds to a universal quantification (i.e., ∀).
- Using **some** corresponds to an existential quantification (i.e., ∃).

**31 of 38**

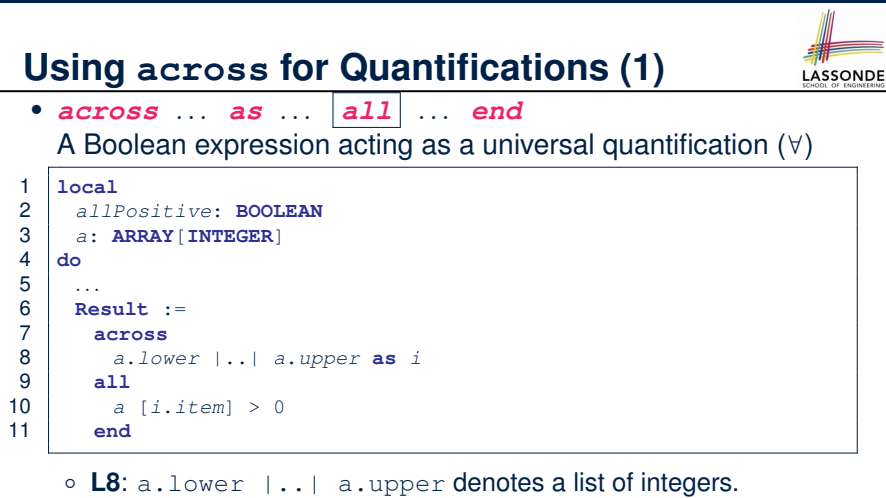

- **L8**: as i declares a list cursor for this list.
- **L10**: i.item denotes the value pointed to by cursor i.
- **L9**: Changing the keyword **all** to *some* makes it act like an existential quantification ∃. **30 of 38**

## **Using across for Quantifications (3)**

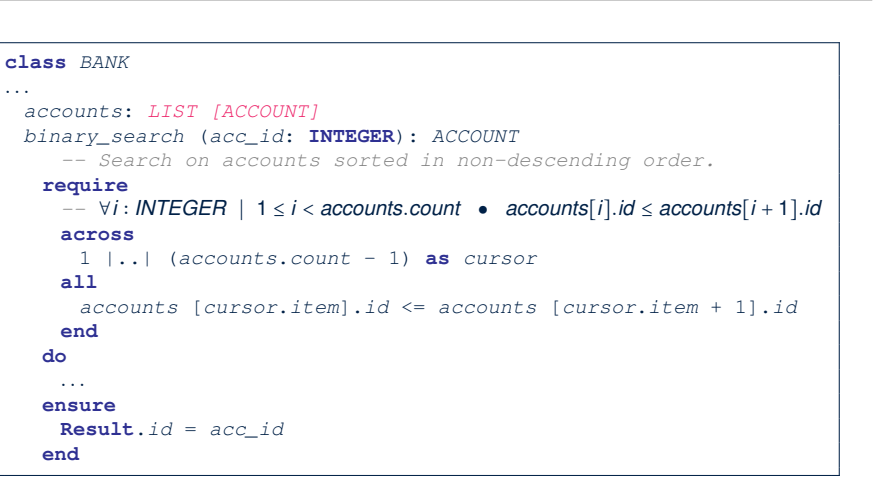

**32 of 38**

## **Using across for Quantifications (4)**

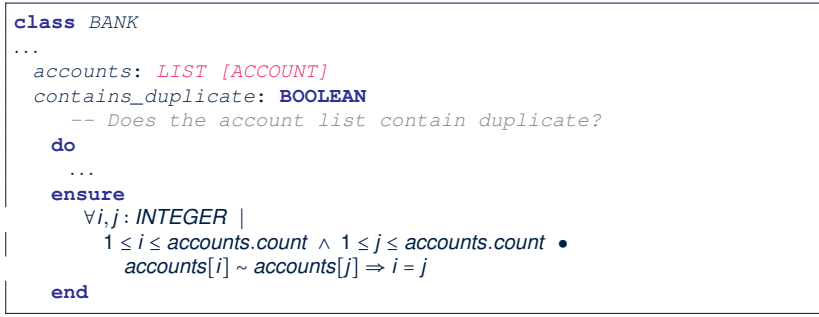

- **Exercise:** Convert this mathematical predicate for postcondition into Eiffel.
- **Hint:** Each **across** construct can only introduce one dummy variable, but you may nest as many **across** constructs as necessary.

**33 of 38**

### **Use of ∼: Caution**

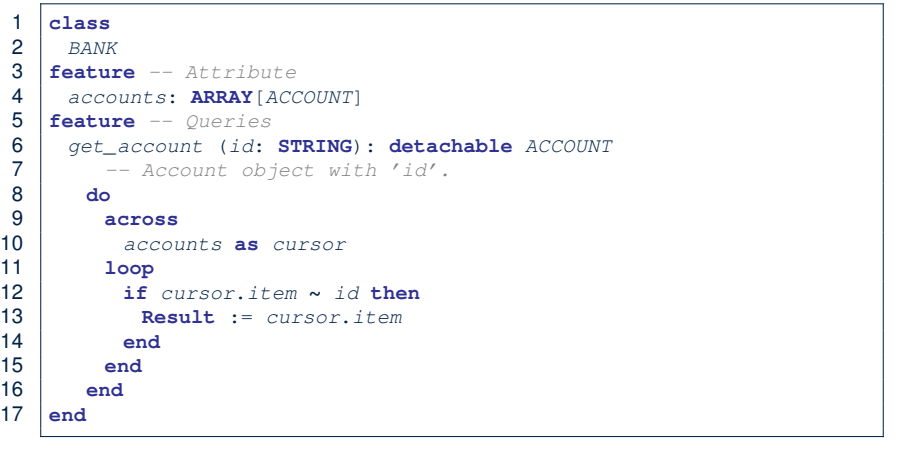

L15 should be: cursor.item.id **∼** id

#### **35 of 38**

LASSONDE

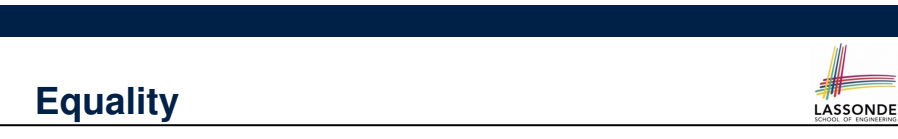

- $\bullet$  To compare references between two objects, use =.
- To compare "contents" between two objects *of the same type*, use the *redefined* version of is\_equal feature.
- You may also use the binary operator **∼**
	- o1 **∼** o2 evaluates to:
	-
	-
	- $\circ$  o1.is equal(o2)

o *true* if both o1 and o2 are void o false o false if one is void but not the other<br>if both are not void

### **Index (1)**

**Escape Sequences Commands, Queries, and Features Naming Conventions Operators: Assignment vs. Equality Attribute Declarations Method Declaration Operators: Logical Operators (1) Review of Propositional Logic (1) Review of Propositional Logic: Implication Review of Propositional Logic (2) Review of Predicate Logic (1) Review of Predicate Logic (2.1) Review of Predicate Logic (2.2) Predicate Logic (3) 36 of 38**

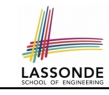

LASSONDE

## **Index (2)**

**Operators: Logical Operators (2) Operators: Division and Modulo Class Declarations Class Constructor Declarations (1) Creations of Objects (1) Selections (1) Selections (2) Loops (1) Loops (2) Library Data Structures Data Structures: Arrays Data Structures: Linked Lists (1) Data Structures: Linked Lists (2) Iterable Data Structures 37 of 38**

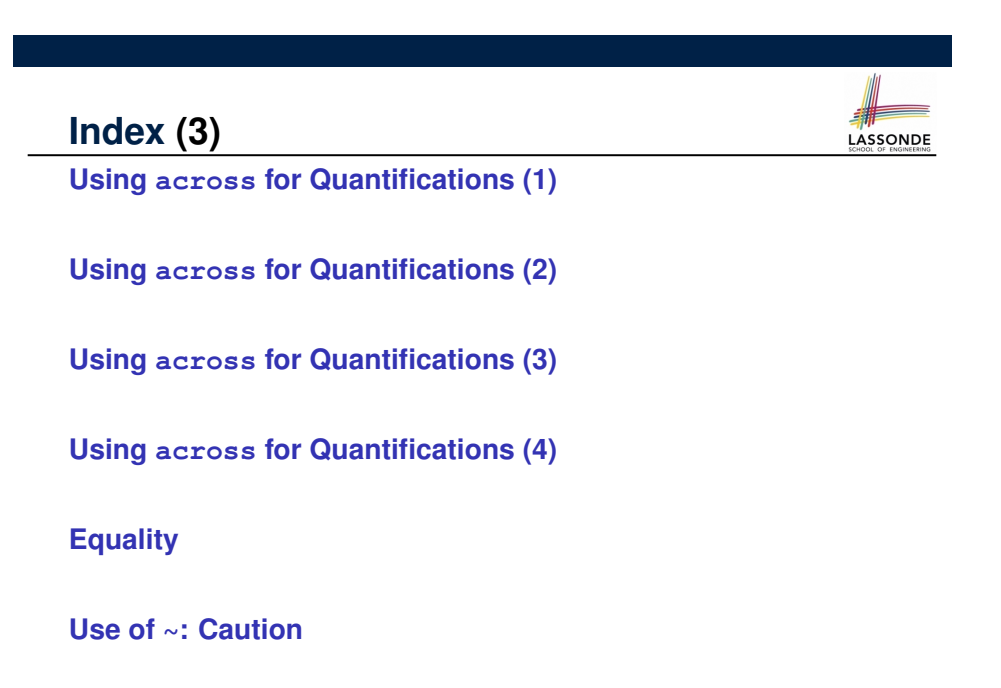

LASSONDE

**38 of 38**